## コマンドマルチ実行機能(2014~)の使用例

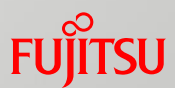

## 環境変数"PGR\_PARALLEL\_ANALYZE"をONに設定し、コマンド マルチ実行機能を有効にして使用します。

makefileに定義されたコマンドを並列実行する

例: 同時に実行するコマンド数として"4"を設定し、makeコマンドを実行 set PGR PARALLEL ANALYZE = ON make **–j 4** 【makefile】 a.obj:a.c cl a.c

## ■バッチファイルを複数作成し同時に実行する

## 例: バッチファイルを4つ作成し、同時に実行

【a.bat】 pgr5 –D–I a1.c pgr5 –D–I a2.c pgr5 –D–I a3.c : 【b.bat】 pgr5 –D–I b1.c pgr5 –D–I b2.c pgr5 –D–I b3.c : 【c.bat】 pgr5 –D–I c1.c pgr5 –D–I c2.c pgr5 –D–I c3.c : 【d.bat】 pgr5 –D–I d1.c pgr5 –D–I d2.c pgr5 –D–I d3.c : ①set PGR\_PARALLEL\_ANALYZE=ON ・・・ ・・・ ・・・ ・・・ ・・・ ・・・ ・・・ ・・・ ・・・ ・・・ ④ set PGR\_PARALLEL\_ANALYZE=ON a d

pgr5 a.c

 cl b.c pgr5 b.c

b.obj:b.c